\*Please note that beginning Rotary year 2015-16, some goals in Rotary Club Central will appear differently than they are now. While the goals will remain the same, some wording will change.\*

## **ROTARY CLUB CENTRAL GUIDE TO GOAL ENTRY Foundation Giving**

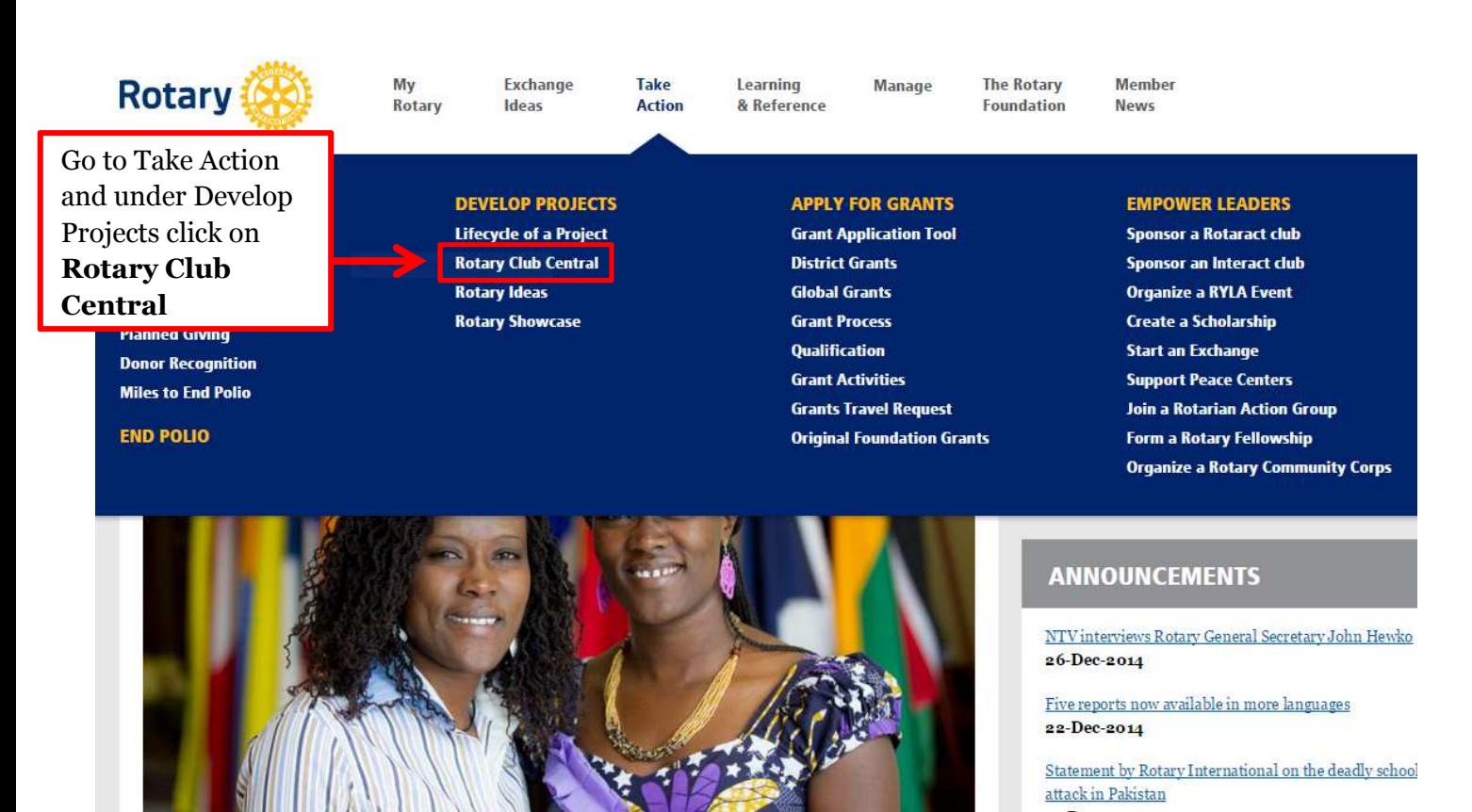

17-Dec-2014

See more >

KIDS IN KENYA ARE ENDING VIOLENT MISTRUST BETWEEN TRIBES

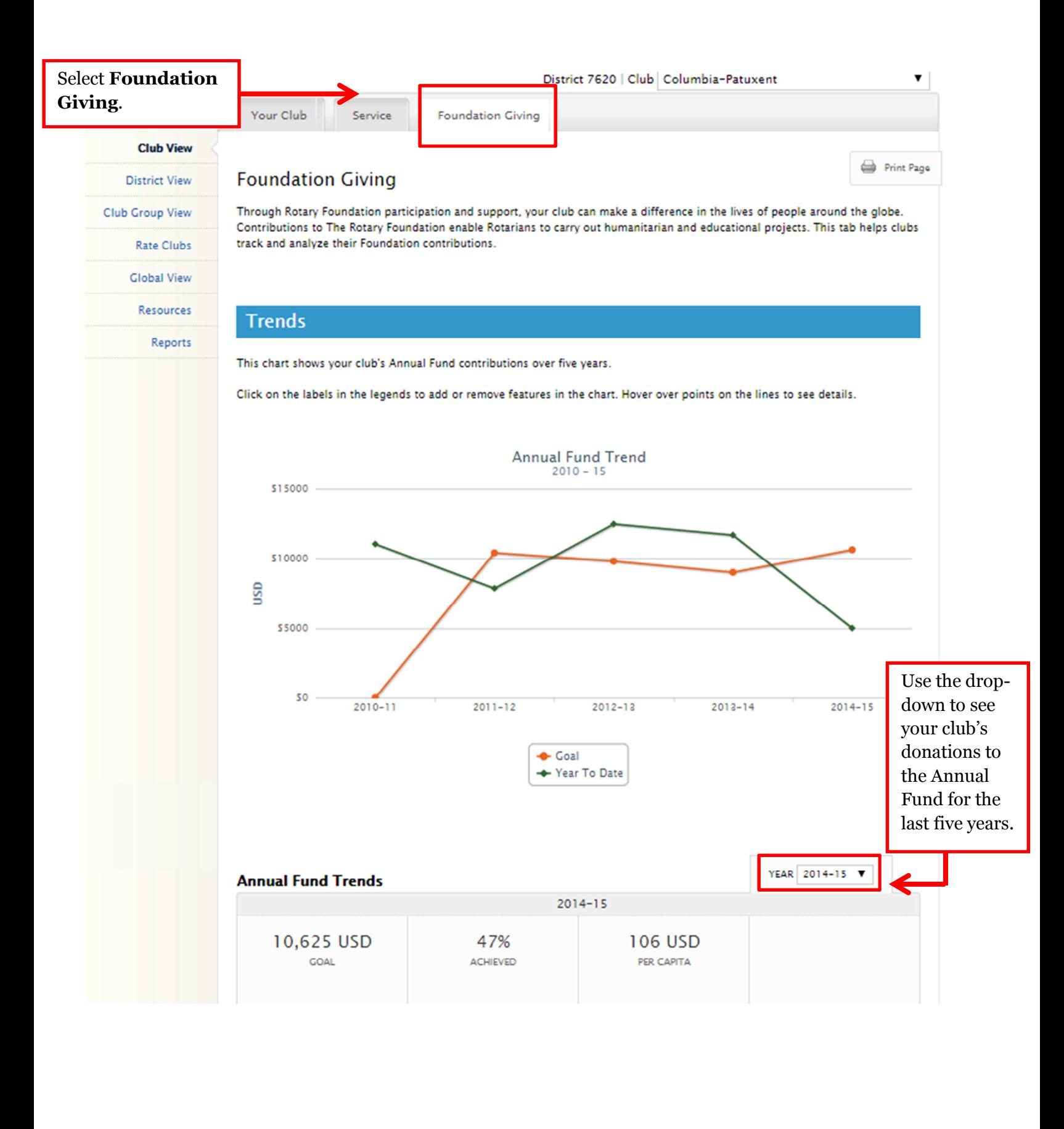

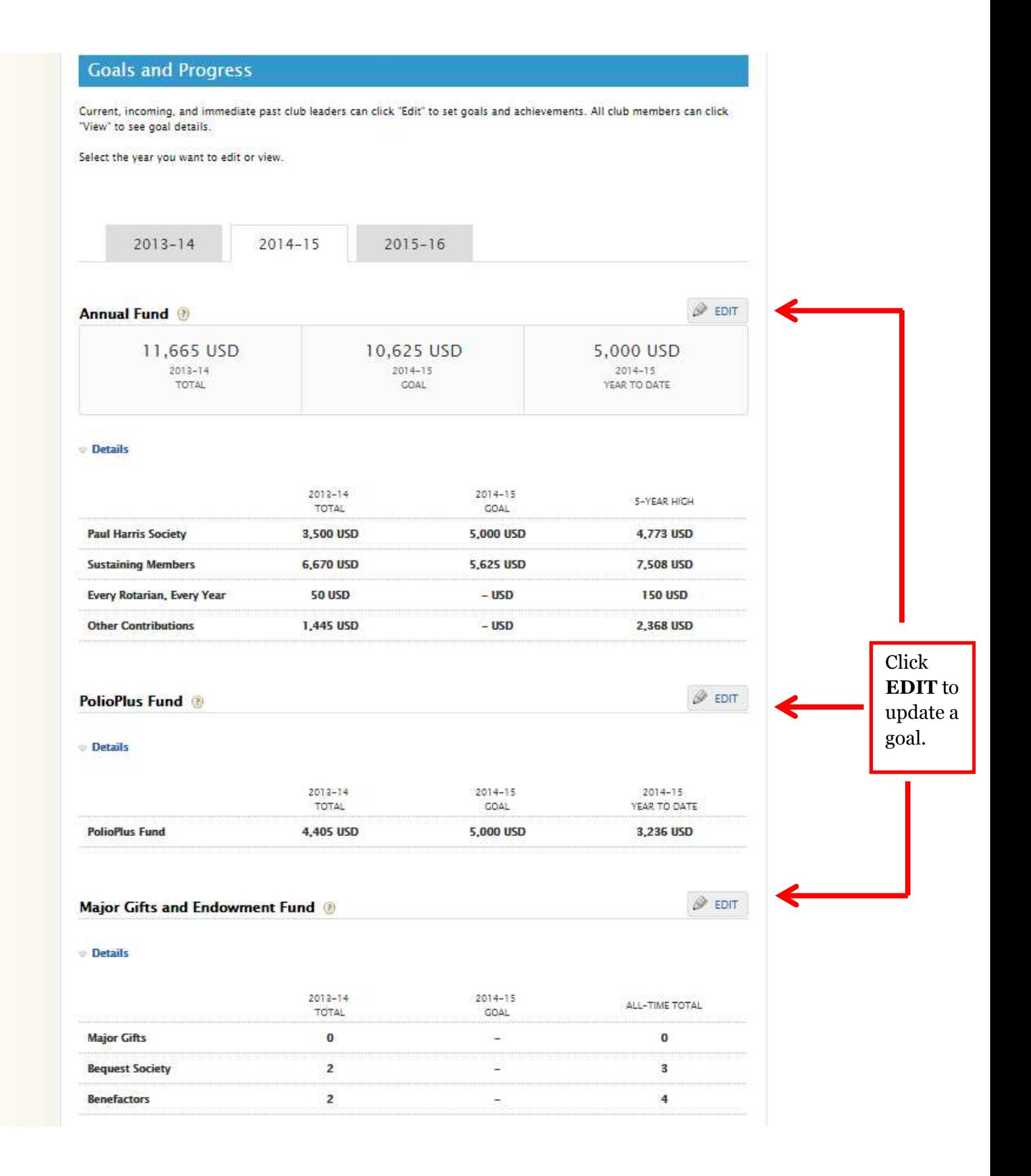

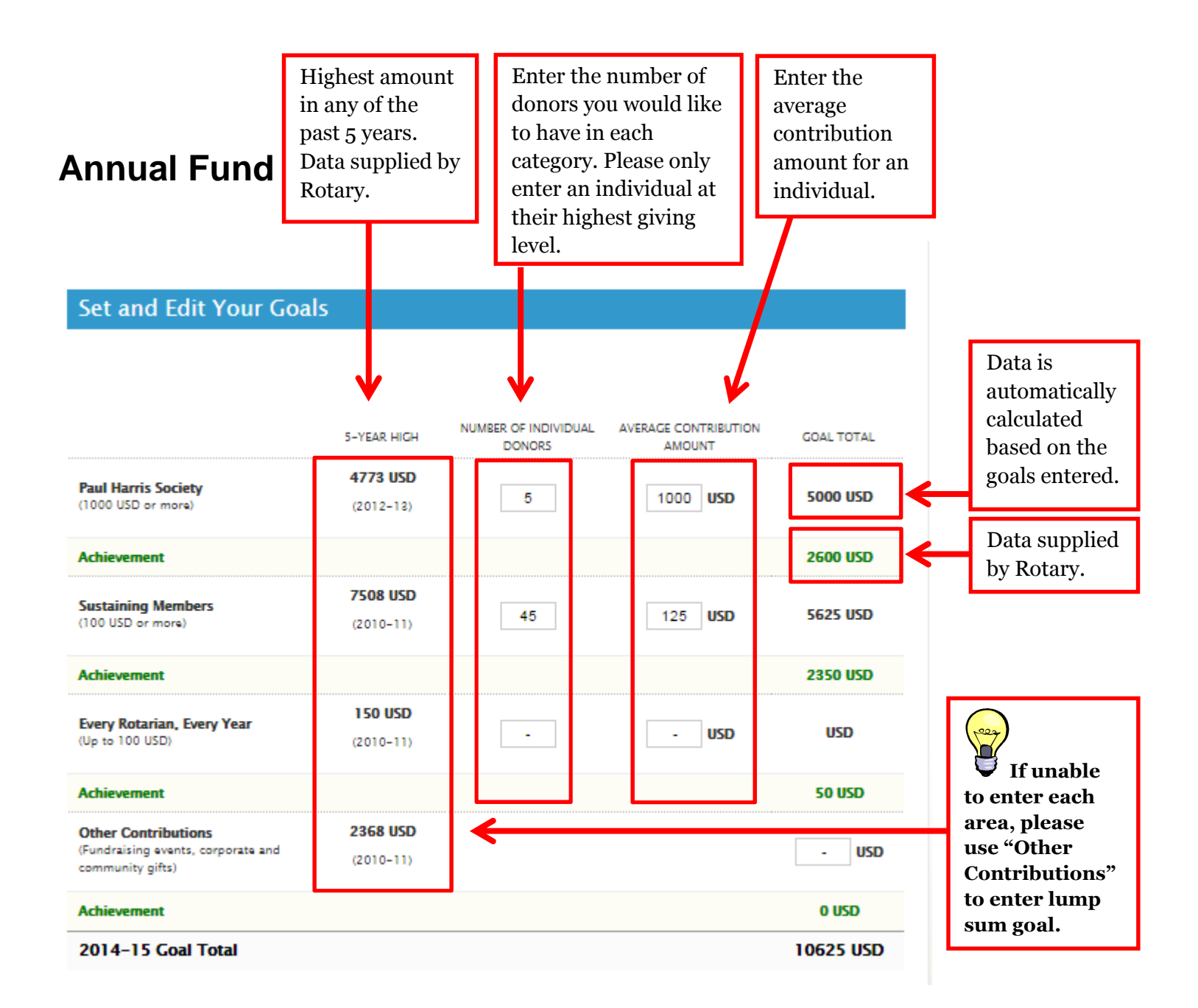

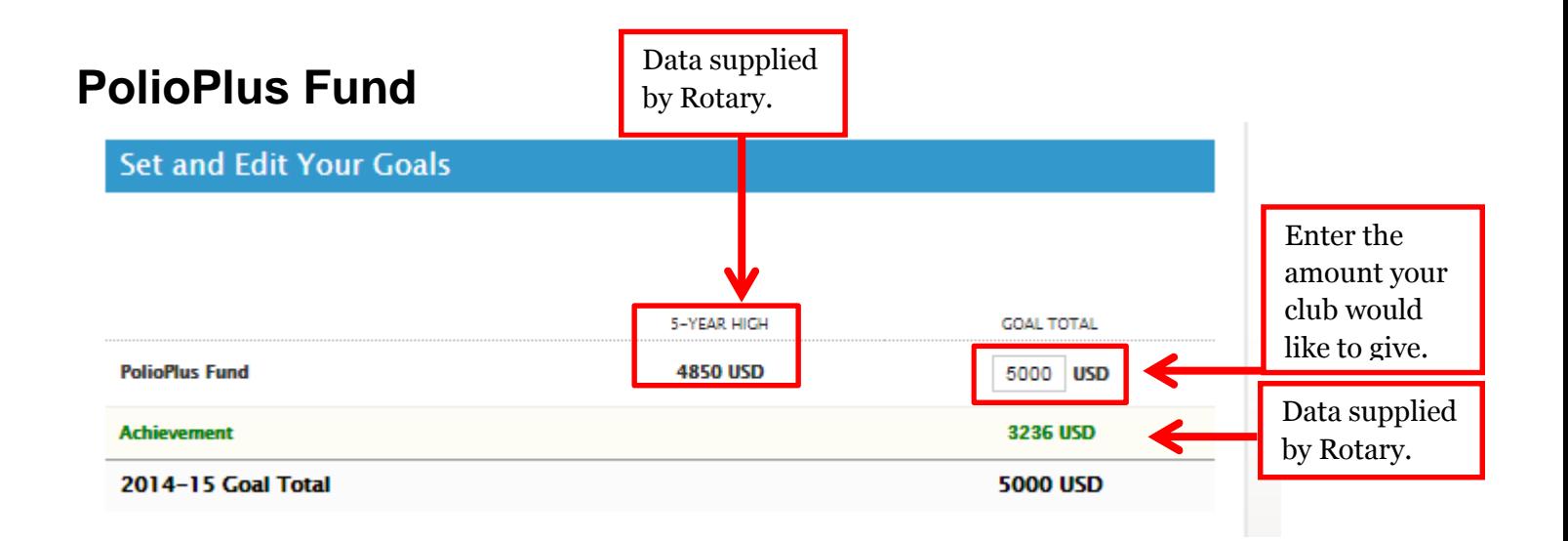

## **Major Gifts and Endowment Fund**

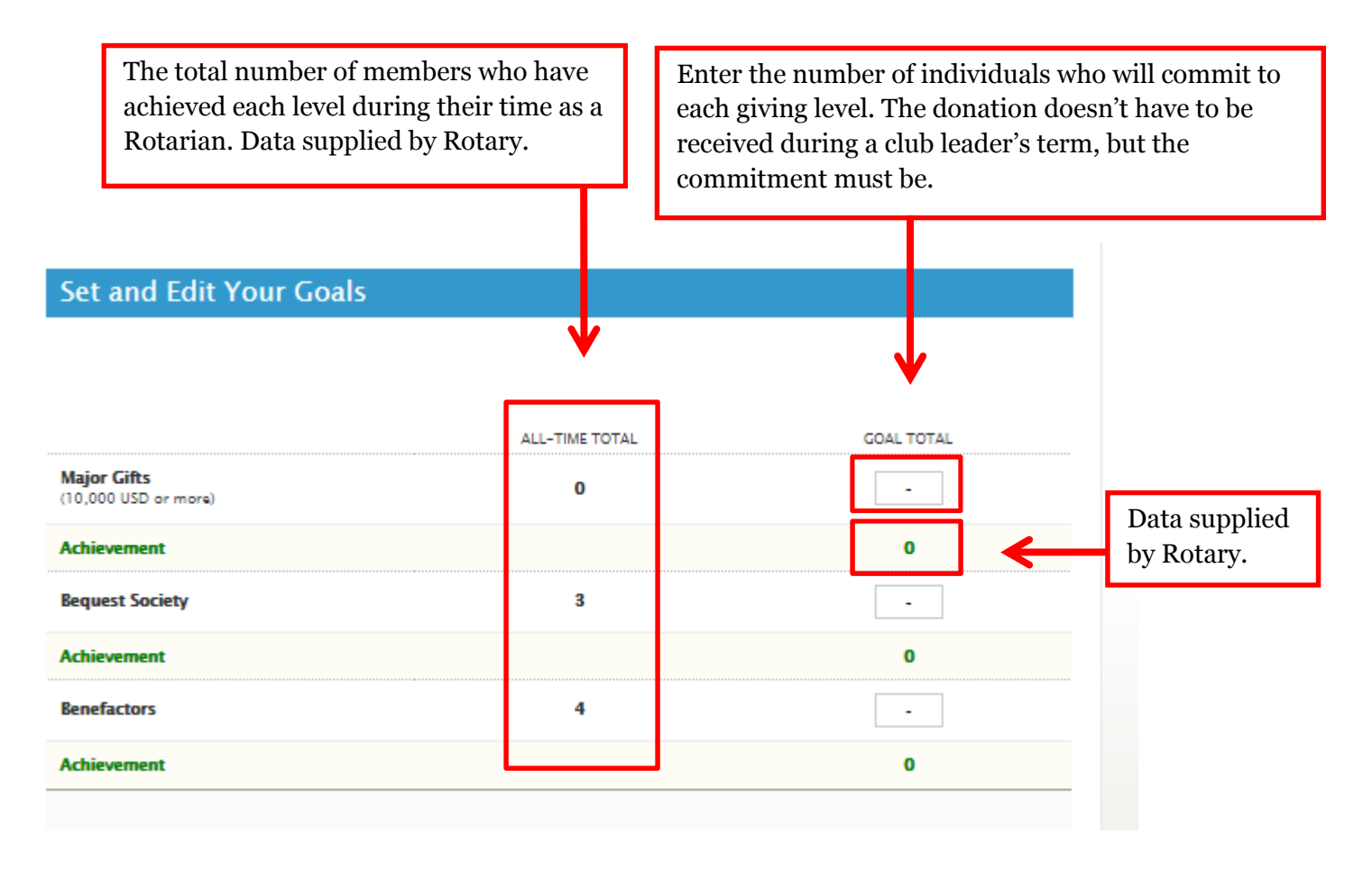